## **OBSAH**

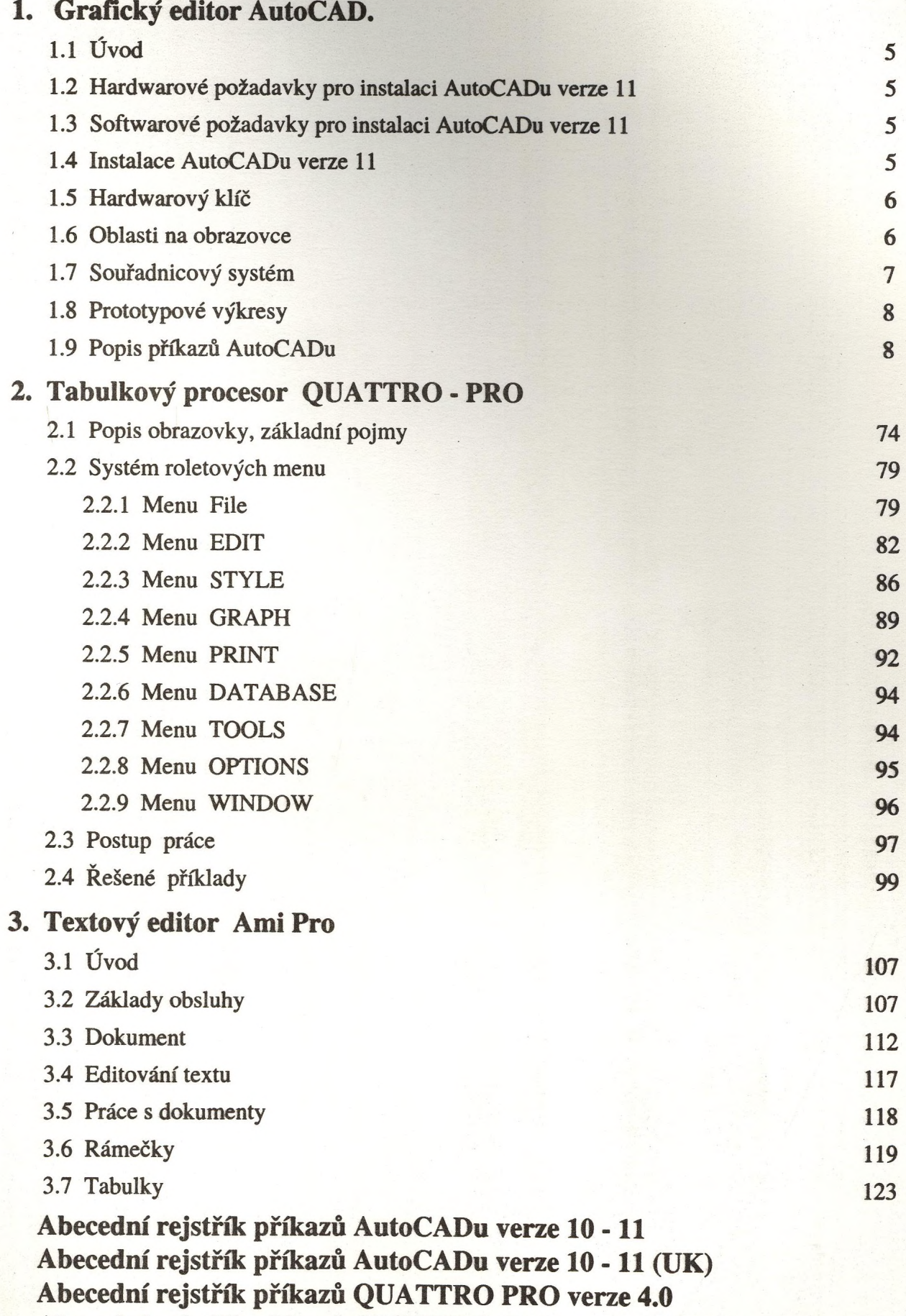

**Abecední rejstřík příkazů QUATTRO PRO verze 4.0 (UK)**